## **MSc / BSc at Computer Science: Step-by-step description** *for Examiners*

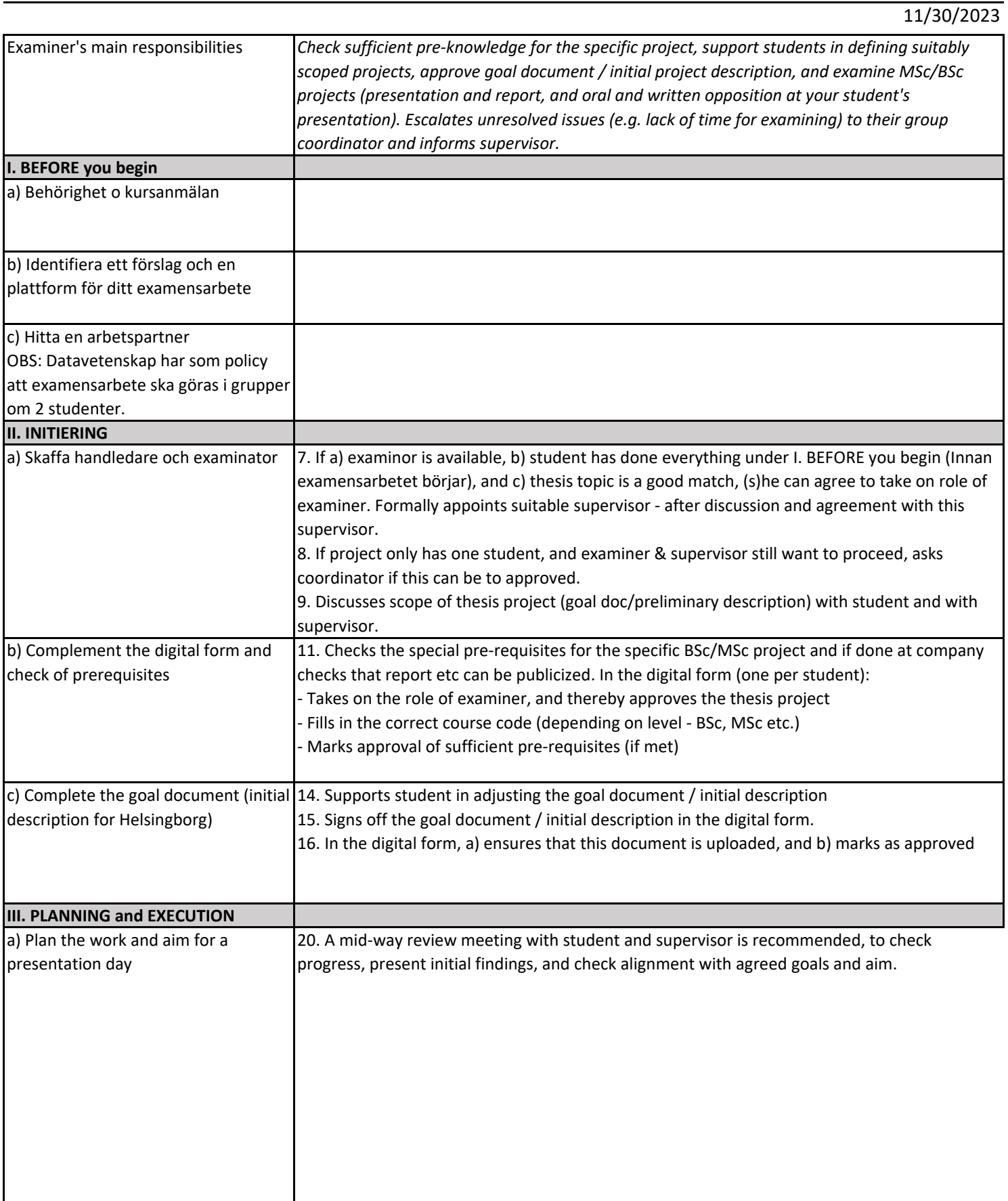

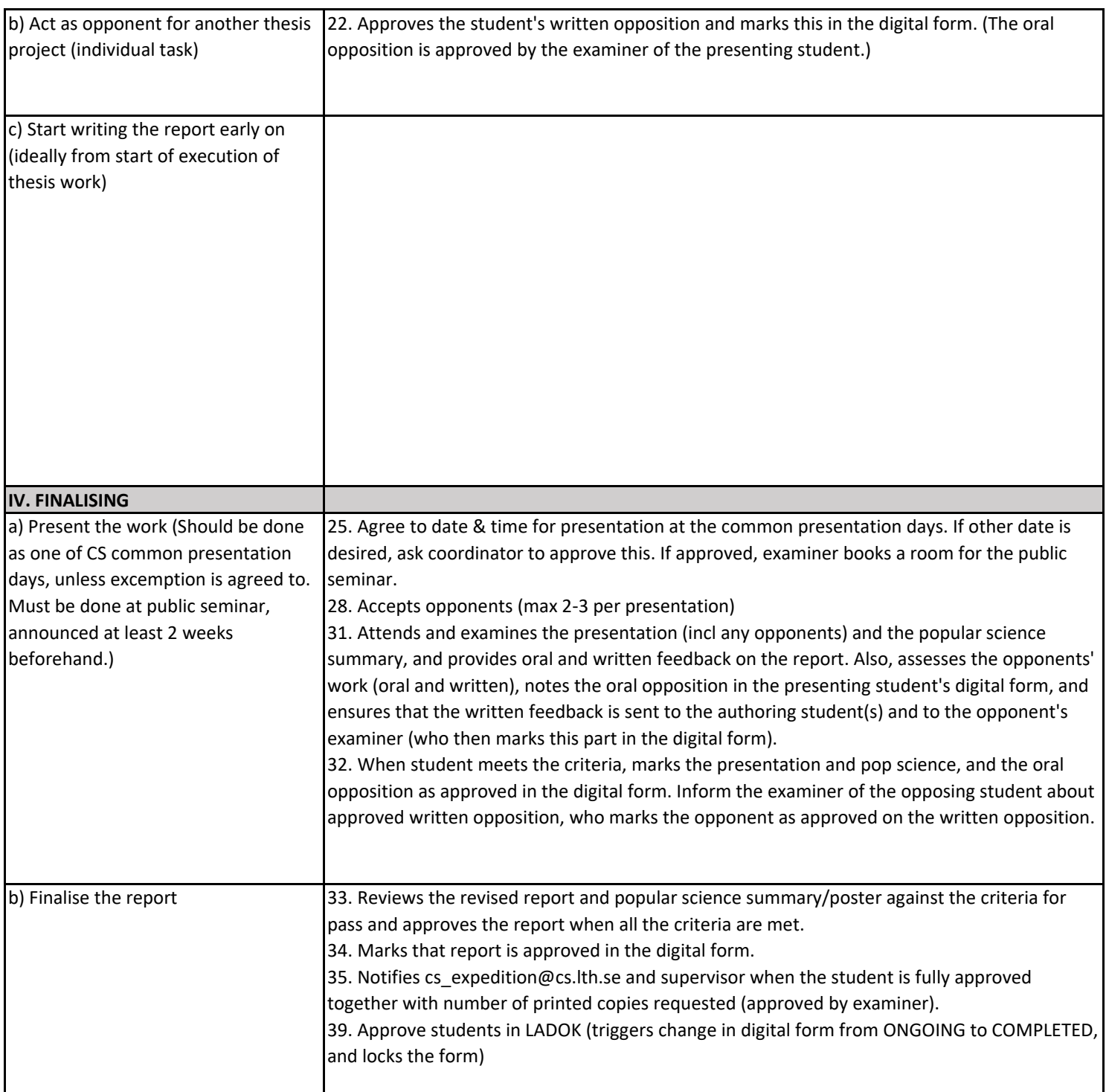